## **DB\_TRANS\_OPEN**

## DB\_TRANS\_OPEN action

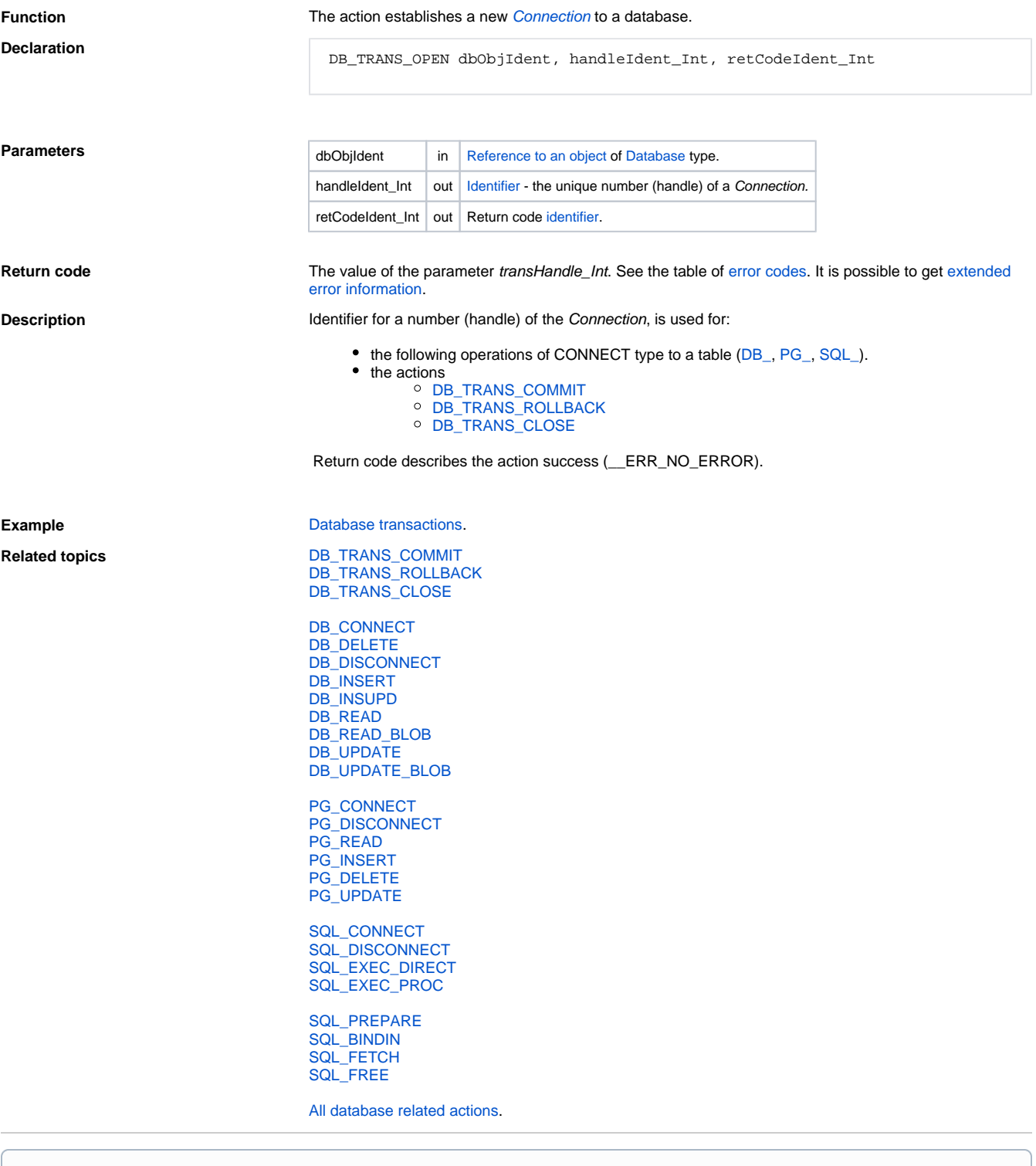

**Related pages:**

[Script actions](https://doc.ipesoft.com/display/D2DOCV11EN/Script+Actions)